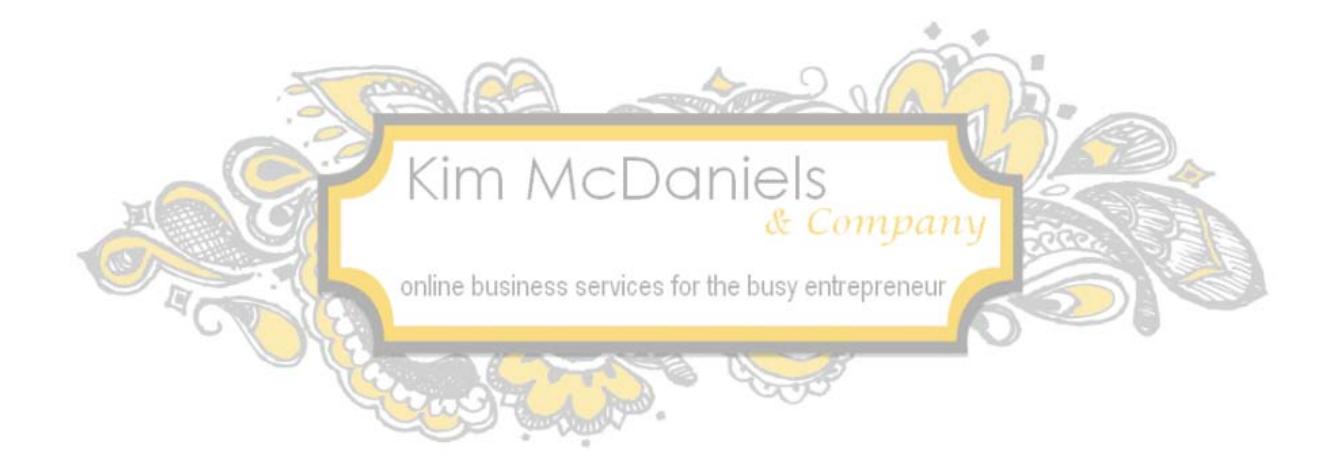

# **Kim McDaniels Teleseminar:**

### **Title: BAM That SPAM…How To Eliminate Wordpress SPAM Comments and Create More Conversation on Facebook**

To make this a big success, I suggest you take a few short steps.

- 1. Sign up for my Affiliate Program: <http://www.kimmcdaniels.com/become-an-affiliate>
- 2. You should be able to use the affiliate link to promote and receive a percentage of any sales you make. If you have any questions about how to use the affiliate link, let me know.
- 3. Headshot Photo: <http://www.kimmcdaniels.com/images/Kim.JPG>

In this document, I've included web copy, sample questions (with sample answers I may give), my bio, link to my affiliate program, link to my photo, and an article you can send your audience or publish in your ezine.

Thanks for the opportunity to present to your contacts!

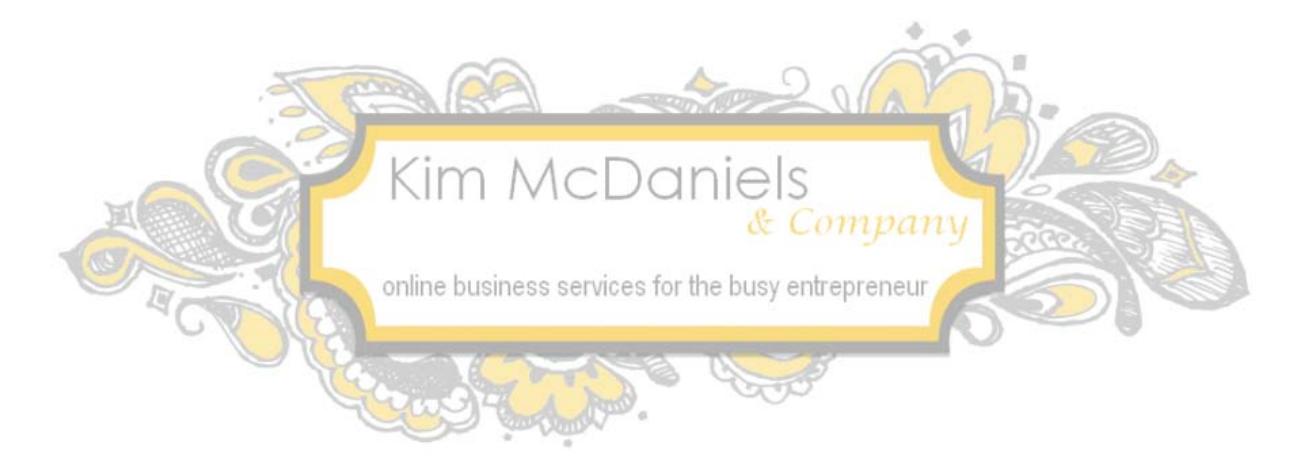

### **Presentation Summary (to be used on web page, ezine, etc):**

**There are actually people that have the time to place SPAM comments on your blog.** Don't you wonder how they have the time and what they hope to get from SPAMMING you? Do they actually think you'll click on their link or purchase from them?

**Think about how many SPAM comments you're getting everyday and how annoying it is.** I had one client that had over 15,000 comments and 99% were SPAM! Getting more quality comments and interaction with your visitors is why you have a blog.

Imagine getting **great quality comments, real people commenting, and it automatically posts on Facebook!** You don't need to worry about approving the comments because the commenter is required to be a live person with a Facebook account.

It is fairly simple to add the plugin and not use the Wordpress comment system, **but some guidance and hand holding might be needed. Someone that is frightened by technology shouldn't attempt this.**

Ready to learn how to add Facebook comments to your Wordpress site?

#### **In this webcast, you'll discover:**

- Why converting your Wordpress blog to Facebook comments **is recommended**
- The vital steps to take so your site **doesn't crash!**
- **Where to get the plugin**
- How to set-up the plugin settings
- **Creating an app on Facebook**
- How to determine the width of the comment box
- **Step by step walk through on how to add Facebook Comments to your posts & pages**
- Where to find your Facebook comment moderation tool

If you want to **"BAM SPAM"**, you need to sign up for this webinar!

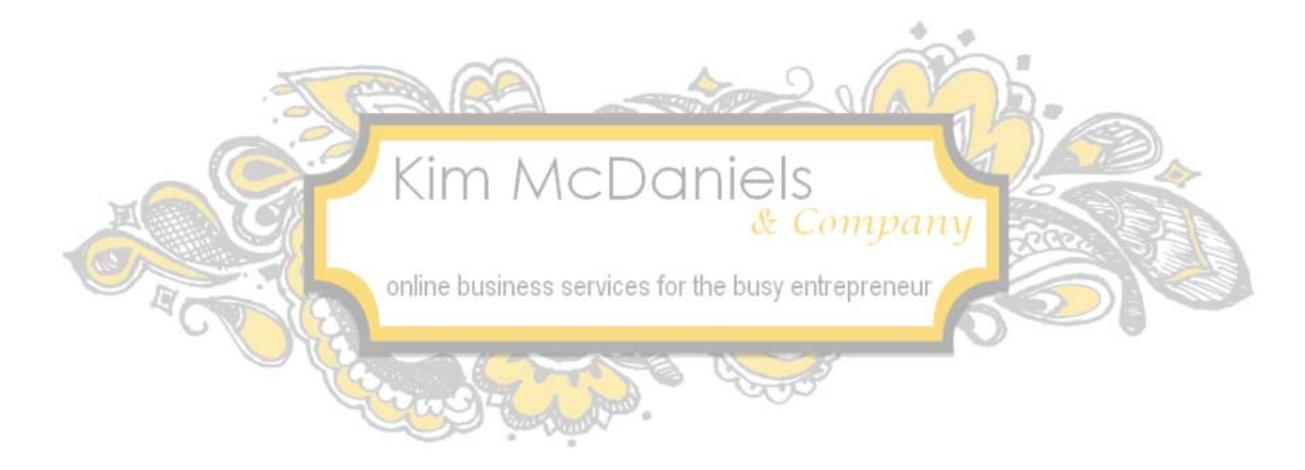

### **Sample Social Media or Network posts to send to your list:**

**Status Updates for Facebook, LinkedIn, your personal networks:**

Tired of deleting SPAM comments on your blog? Sign up for the webinar "BAM That SPAM…How To Eliminate Wordpress SPAM Comments & Create More Conversation on Facebook" http://bit.ly/MwxFMk

The real reason you're getting hundreds of "SPAM" comments revealed. Sign up for the webinar "BAM That SPAM…How To Eliminate Wordpress SPAM Comments & Create More Conversation on Facebook" http://bit.ly/MwxFMk

How to "BAM SPAM" comments, once and for all! Sign up for the webinar "BAM That SPAM…How To Eliminate Wordpress SPAM Comments & Create More Conversation on Facebook" http://bit.ly/MwxFMk

#### **Tweets for Twitter:**

BAM That SPAM-How To Eliminate Wordpress SPAM Comments & Create More Conversation on Facebook w/ @KimMcDaniels http://bit.ly/MwxFMk

SPAM blog comments making you crazy? Learn to eliminate & create more social media interaction w/ @KimMcDaniels webinar http://bit.ly/MwxFMk

Fight Back! How To Eliminate Wordpress SPAM Comments & Create More Conversation on Facebook w/ @KimMcDaniels http://bit.ly/MwxFMk

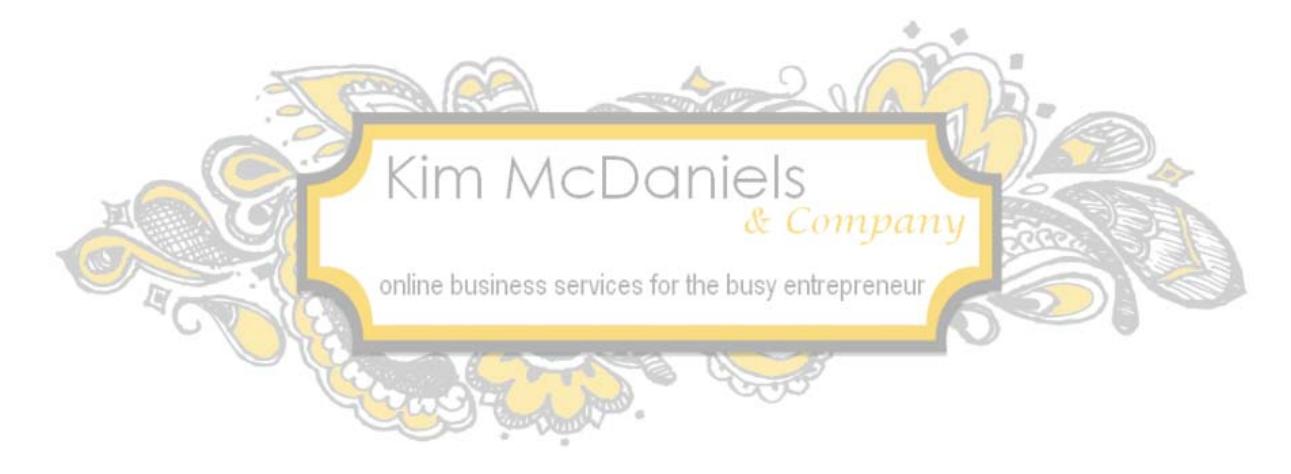

## **Short Bio (71 words):**

Kim McDaniels, author of "What a Virtual Team Member Can Do For You" and founder of Kim McDaniels & Co., KimMcDaniels.com, is an Online Business Manager who helps online entrepreneurs stop the overwhelm and create successful online businesses. She accomplishes this by using her technology expertise and marketing knowledge to create beautiful market ready web/blog sites, utilizing social media and local marketing strategies, and providing value and benefit driven service packages.

### **Long Bio (176 words):**

Kim McDaniels, author of "What a Virtual Team Member Can Do For You" and founder of Kim McDaniels & Co., KimMcDaniels.com, is an Online Business Manager who helps online entrepreneurs stop the overwhelm and create successful online businesses. She accomplishes this by using her technology expertise and marketing knowledge to create beautiful market ready web/blog sites, utilizing social media and local marketing strategies, and providing value and benefit driven service packages.

Kim opened her first online business as an online business manager/virtual assistant in 1999 and successfully built this virtual company from her suburban Kansas City hometown using only connections made online and Internet marketing strategies. Being on the cusp of technology and the Internet in 1999, she has grown with the Internet by providing increasingly in demand and advanced techno skills. With her many years of marketing background, she is constantly looking for new strategies to market her client's business. In 2011 she hired an assistant and graphic designer which widens her scope of services available.

You can find Kim online at [KimMcDaniels.com](http://www.kimmcdaniels.com/)

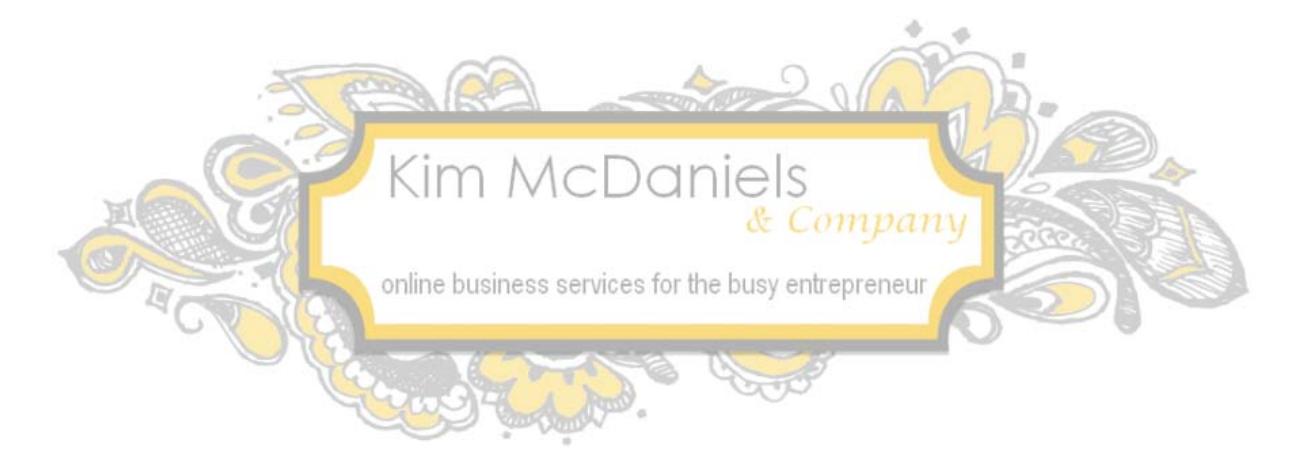

**Other topics available are:**

**How to Use Visual Social Media Marketing {the latest and most FUN marketing trend}**

**5 Tech Toys That Help Skyrocket Your Mailing List {EASY plug-ins, coding & website tools}**